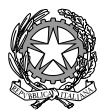

## **ISTITUTO STATALE di ISTRUZIONE SUPERIORE L. EINAUDI – A. CECCHERELLI**

Agenzia Formativa Regione Toscana - Codice LI0599 Certificazione di sistema qualità DNV Business Assurance ISO 9001 E-mail: *LIIS004009@istruzione.it; LIIS004009@PEC.ISTRUZIONE.IT* Cod. fisc.: **81002090496** Cod. meccanogr.: **LIIS004009**

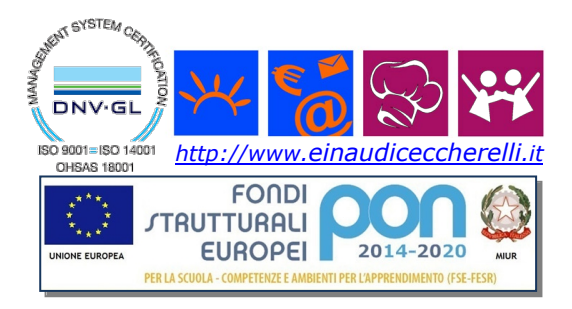

## **PROGRAMMAZIONE DIDATTICA A.S. 2018/2019**

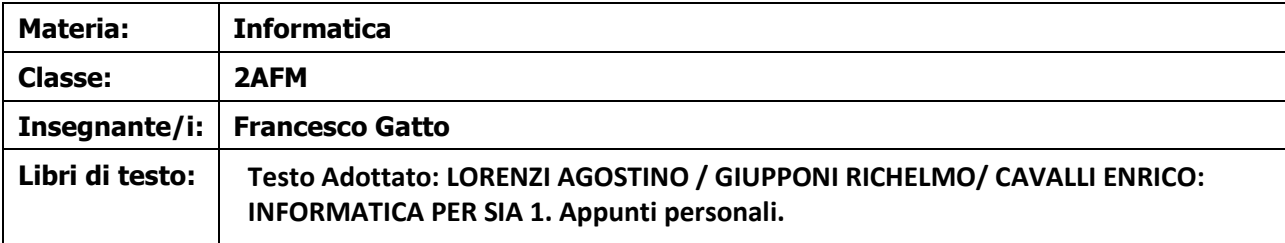

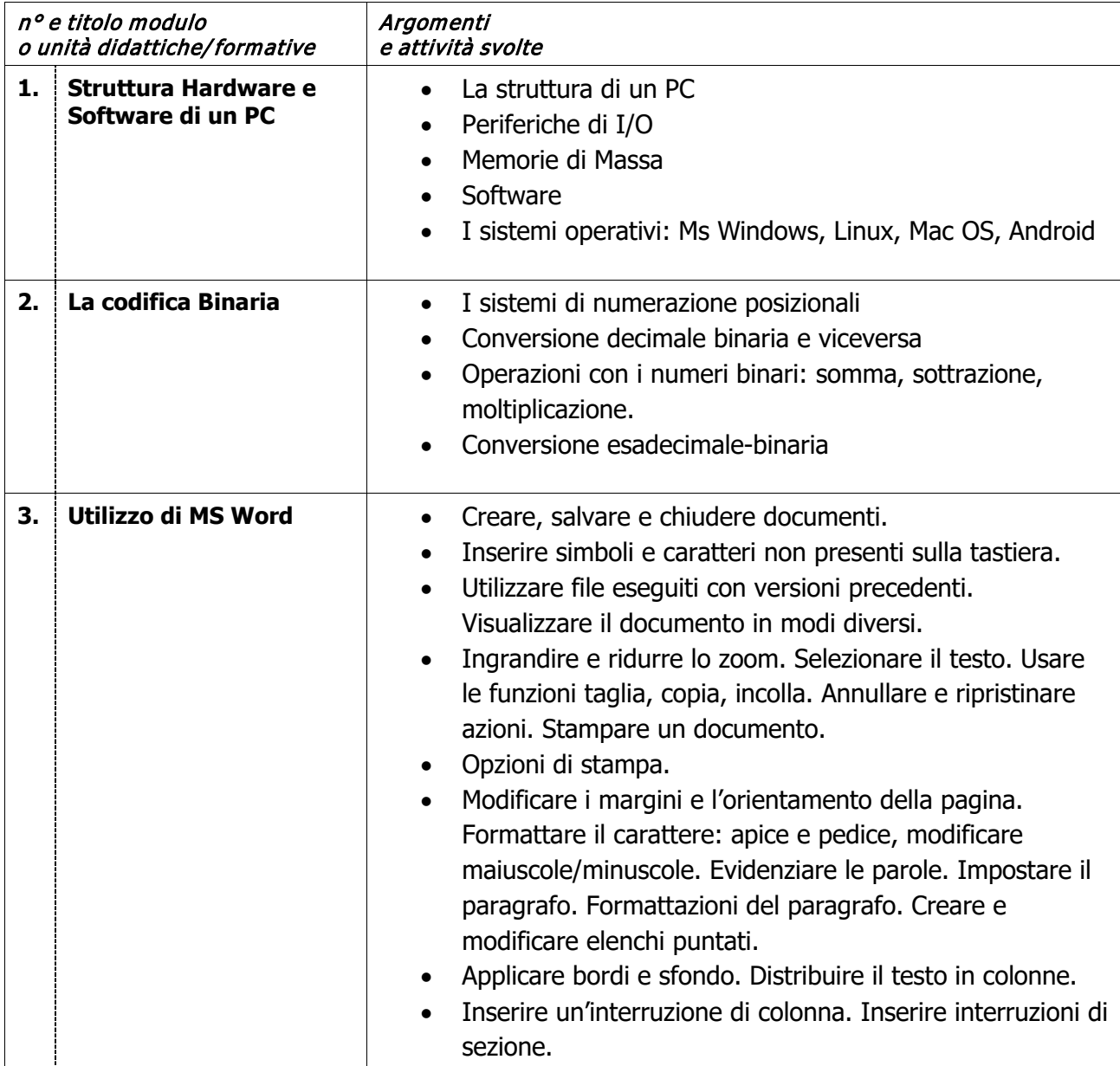

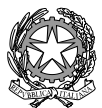

## **ISTITUTO STATALE di ISTRUZIONE SUPERIORE L. EINAUDI – A. CECCHERELLI**

Agenzia Formativa Regione Toscana - Codice LI0599 Certificazione di sistema qualità DNV Business Assurance ISO 9001 E-mail: *LIIS004009@istruzione.it; LIIS004009@PEC.ISTRUZIONE.IT* Cod. fisc.: **81002090496** Cod. meccanogr.: **LIIS004009**

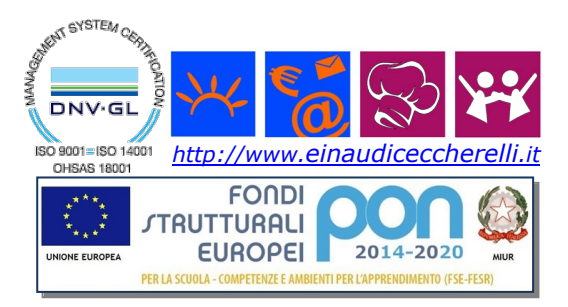

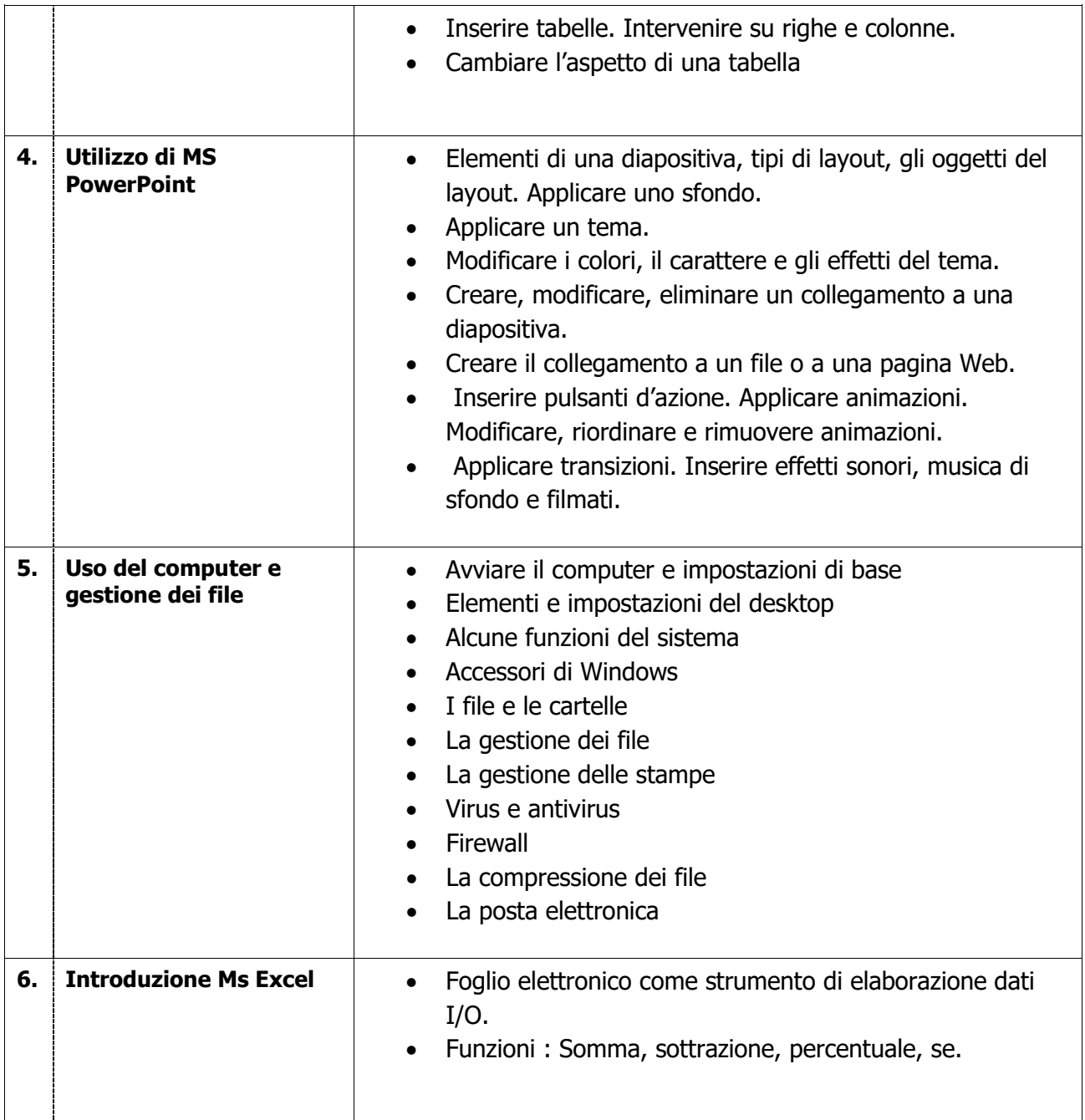

Piombino, giugno 2019 **Firma** Insegnante/i

Firma Rappresentanti studenti